# Régression logistique Application à la base de données du TITANIC

Bérangère BERTHO & Laura SEBILLE

# Sommaire

- Partie 1 : Généralités
- ▶ Partie 2 : Interprétations

## ▶ Partie 3 : Pour un meilleur modèle...

# Partie 1 : Généralités

- ▶ 1. Principe et estimation
- ▶ 2. Bonne ou mauvaise régression ?
- ▶ 3. Significativité des coefficients

- Objectif : Prédire les valeurs prises par Y définie dans {y<sub>1</sub>, y<sub>2</sub>, …, y<sub>K</sub>}
- Y prend deux modalités :  $\{+, -\}$  ou  $\{1, 0\}$
- Echantillon Ω de taille n
- La valeur prise par Y pour un individu w est notée Y(w)

- $\blacktriangleright$  J descripteurs {X<sub>1</sub>, X<sub>2</sub>, ..., X<sub>J</sub>}
- Le vecteur de valeurs pour un individu w s'écrit  $(X_1(w), X_2(w), ..., X_j(w))$

$$
\blacktriangleright P[Y(w) = 1] = p(w)
$$

- Probabilité a posteriori :  $P[Y(w) = 1 | X(w)] = \pi(w)$
- LOGIT d'un individu w

- Données
- ▶ 2201 observations
- ▶ 3 variables prédictives
- Objectif : prédire la survie (ou le décès) d'un passager du Titanic
- $\rightarrow$  Y = 1 si survie, 0 sinon
- Classe : 0 à 3
- Age : 0 (enfant) ou 1 (adulte)
- Sexe : 0 (femme) ou 1 (homme)

# **Principe et estimation**

Principe et estimation : Un cadre bayesien pour l'apprentissage supervisé

 $\rightarrow$  Y = f(X,  $\alpha$ )

α est le vecteur des paramètres de la fonction

- Comment évaluer la qualité de la modélisation ?
	- Mesurer la qualité de prédiction dans la population  $Ω<sub>pop</sub>$
	- •Erreur théorique

Principe et estimation : Un cadre bayesien pour l'apprentissage supervisé

- $\blacktriangleright$  P[Y(w) =  $y_k$  | X(w)]
- $\rightarrow$  Y<sub>k</sub><sup>\*</sup> = arg max<sub>k</sub> P[Y(w) = y<sub>k</sub> | X(w)]
- ▶ Application : Titanic
	- $\circ$  Survie = f(Classe)

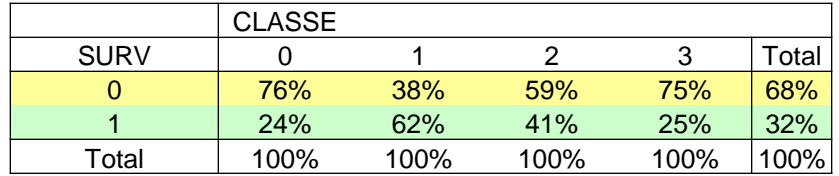

29 % de chance de se tromper

Principe et estimation : Un cadre bayesien pour l'apprentissage supervisé

## ▶ Problèmes :

- Lourdeur des calculs si nombreuses variables
- Impossible à exploiter si faibles effectifs
- Impossible à utiliser tels quels les descripteurs continus

Principe et estimation : Hypothèse fondamentale de la régression logistique

- ▶ La régression logistique produit un séparateur linéaire
- $\blacktriangleright$  P(Y = y<sub>k</sub> | X)
- Régression logistique est une méthode semi-paramétrique

Principe et estimation : Le modèle LOGIT

### ▶ Fonction logistique

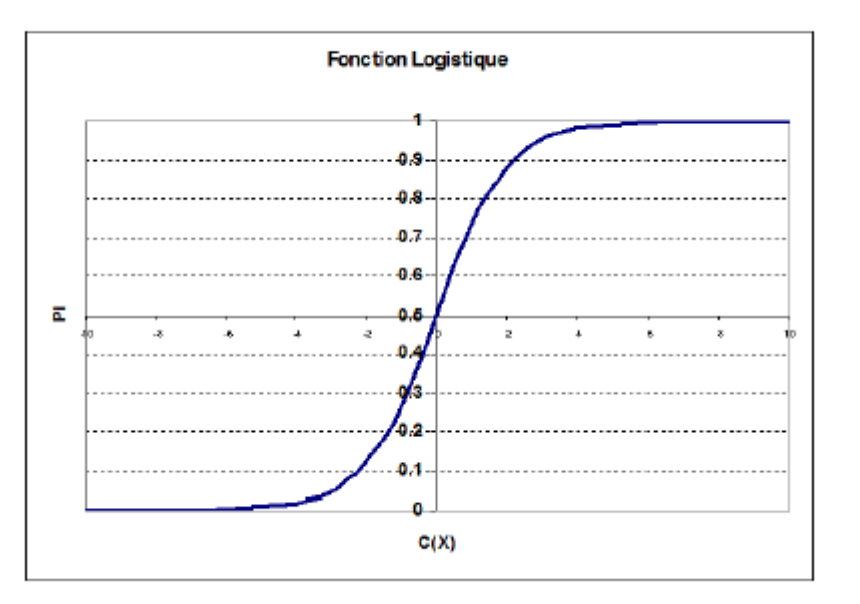

 $\rightarrow$  P(Y = 1 | X) + P(Y = 0 | X) = 1

Principe et estimation : Estimation par maximum de vraisemblance

- Vraisemblance
- Log-vraisemblance
- Déviance
- Optimisation
- ▶ Application : Titanic
- Occurrence de la survie :  $logit = 2,05 + 0,2*1_{Classe=0} + 1,06*1_{Classe=1} +$  $0,04*1_{\text{Classe}=2}$   $-0,72*1_{\text{Classe}=3}$   $-1,06*1_{\text{age}=adulte}$  $-2,42*1$ <sub>sexe=Homme</sub>

Principe et estimation : Première évaluation de la régression

- $\triangleright$  Modèle trivial M<sub>0</sub>
- Vérifier que le modèle fait mieux que le modèle trivial

 R² de Mac-Fadden : R²MF = 1 – LL<sup>M</sup> / LL0 = 0,20

## Bonne ou mauvaise régression ?

- a sont les vrais positifs : individus qui ont été classés positifs et qui le sont réellement
- c sont les faux positifs : classés positifs alors qu'ils sont négatifs

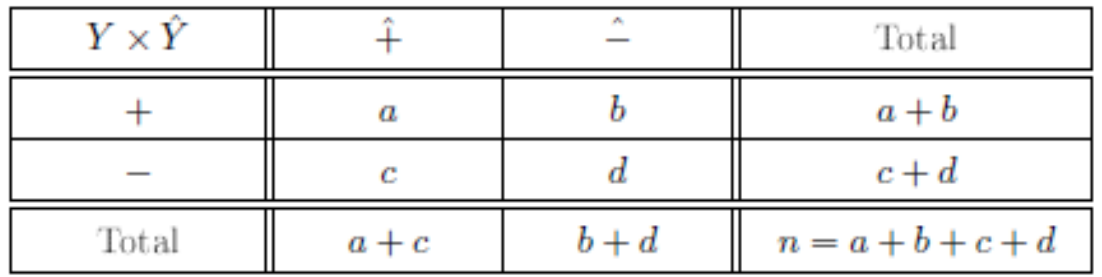

- Taux d'erreur : nombre de mauvais classement rapporté à l'effectif total
- Taux de succès : probabilité de bon classement du modèle
- Sensibilité : capacité du modèle à retrouver les positifs
- Précision : proportion de vrais positifs parmi les individus classés positifs
- Spécificité : proportion de négatifs détectés

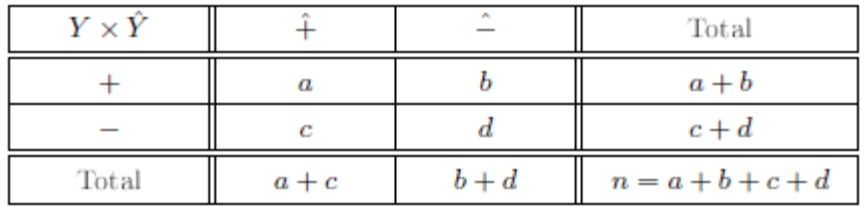

- ▶ Le taux de faux positifs (TFP) : proportion de négatifs qui ont été classés positifs
- La F-Mesure: moyenne harmonique entre la sensibilité et la précision

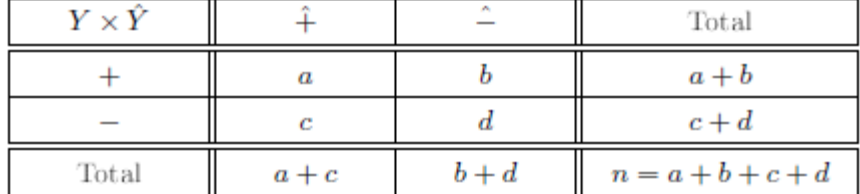

 $\triangleright$  Survie = f(age, sexe, classe)

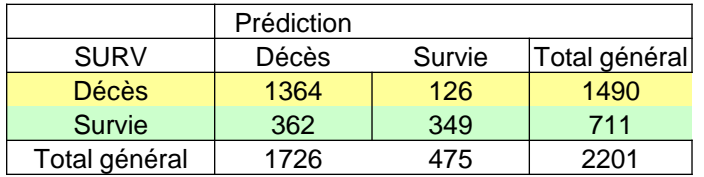

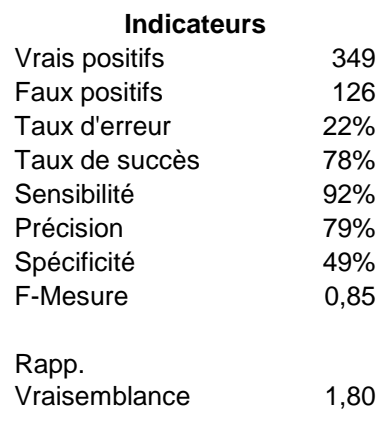

 $R^2_{\text{e}} = 0,31$ Ce modèle est meilleur que le modèle trivial

- Attention lors de son utilisation :
	- Se repose sur les prédictions sans tenir compte des probabilités

Probabilité estimée 0.495 Probabilité estimée 0.505 **0 1**

◦ Le classement dans le groupe le plus important est toujours favorisé

Bonne ou mauvaise régression ? : Diagramme de fiabilité

 Confronter les probabilités estimées et celles observées

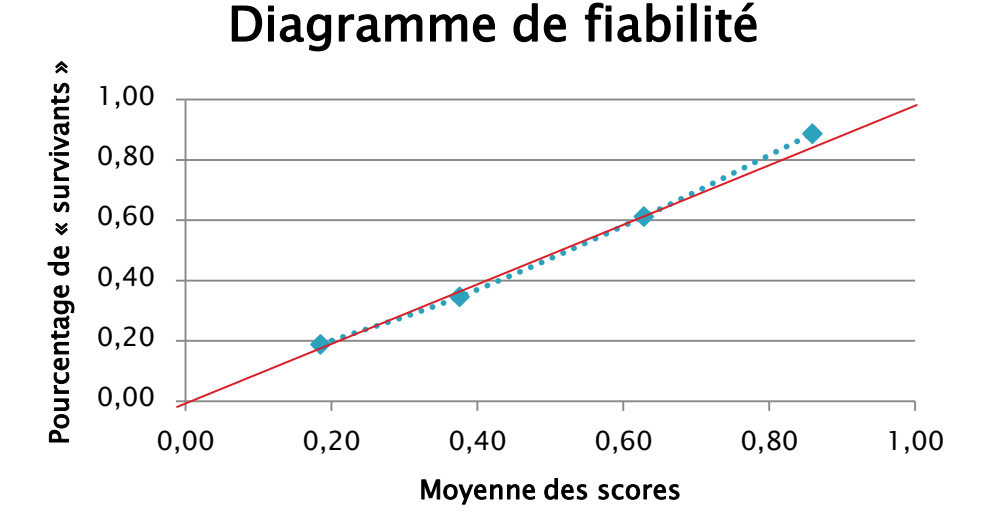

▶ Ici, les points sont proches de la droite, ainsi les scores sont bien calibrés

Bonne ou mauvaise régression ? : Test de Hosmer-Lemeshow

- Repose sur la même logique que le diagramme de fiabilité
- ▶ | H0 : Le modèle n'apporte rien
	- H1 : Le modèle logistique apporte de l'information
- Statistique de test C ~ Khi<sup>2</sup><sub>(G-2)</sub>
- ▶ 1592 > Khi<sup>2</sup><sub>(0.95 : G-2)</sub> = 0,35
- On rejette H0 : Le modèle est validé

Bonne ou mauvaise régression ? : Le test de Mann-Whitney

▶ HO : Les scores des survivants ne sont pas significativement différents des scores des décédés

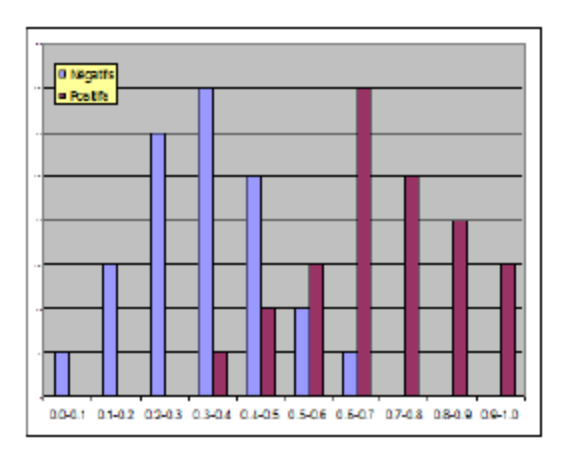

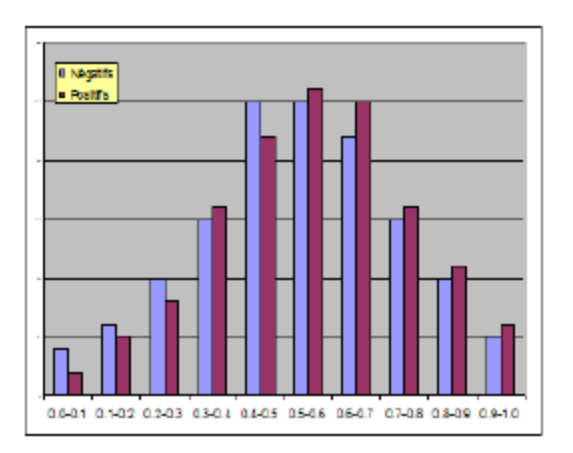

Statistique de test  $Z \sim N(0,1)$  $|-13,43| > U(95)=1,96$ 

### Bonne ou mauvaise régression ? : la courbe ROC

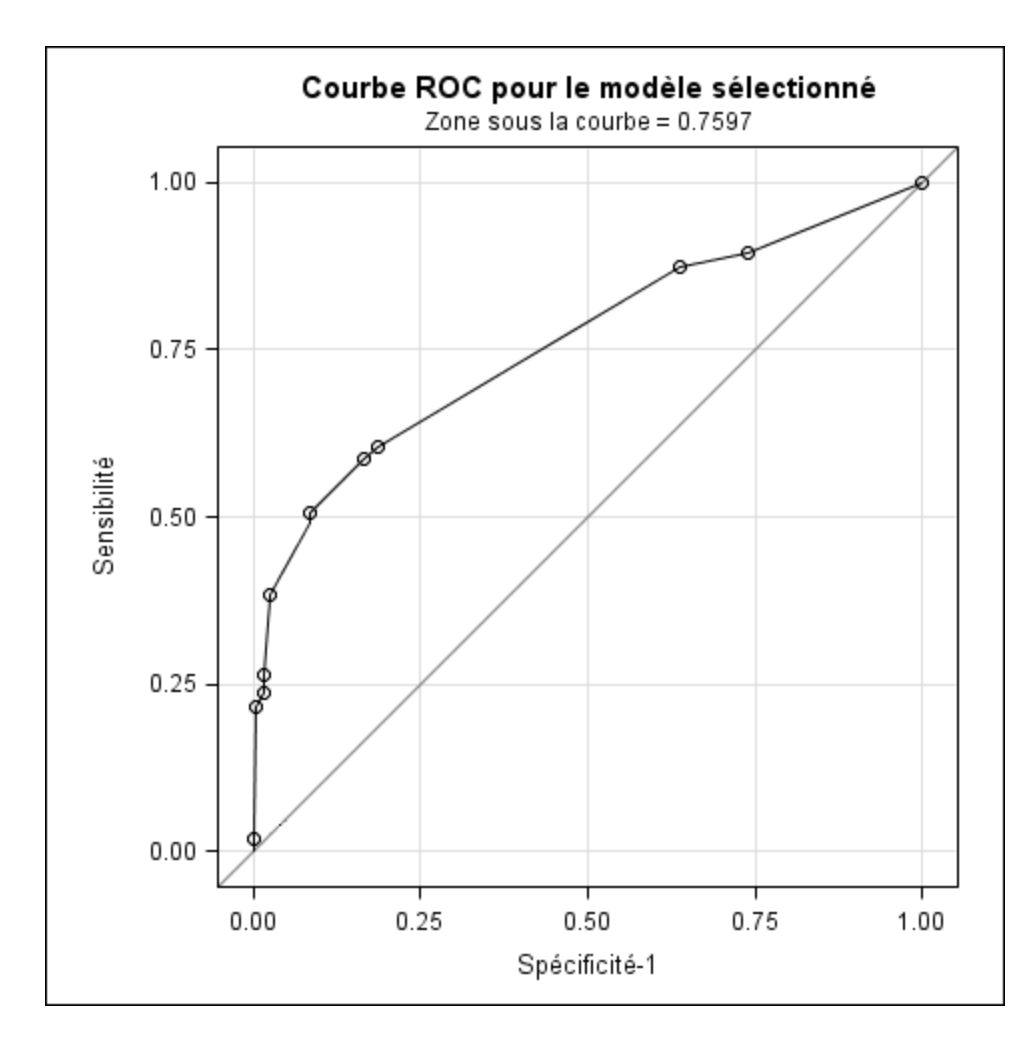

## Test de significativité des coefficients

Test de significativité des coefficients : Quoi et comment tester ?

- ▶ Différentes hypothèses à tester pour valider le modèle :
	- $\circ$  H<sub>0</sub> :  $a_j = 0$  $\bullet$   $H_0$  :  $a_j = a_{j+1} = ... = a_{j+q} = 0$  $\circ$  H<sub>0</sub> :  $a_1 = a_2 = ... = a_j = 0$
- ▶ 2 approches pour les tests :
	- Rapport de vraisemblance
	- Test de Wald

Test de significativité des coefficients : Tests fondés sur le rapport de vraisemblance

- 2 modèles
	- $M_r$ :  $Y = a_0 + a_1X_1 + ... + a_sX_s + a_{s+1}X_{s+1} + ... + a_rX_r$
	- M<sub>s</sub> :  $Y = a_0 + a_1X_1 + ... + a_sX_s$
- Comparaison des vraisemblances des modèles emboités

$$
\blacktriangleright H_0: a_{s+1} = \ldots = a_r = 0
$$

Statistique de test LR ~Khi<sup>2</sup><sub>(r-s)</sub>

Test de significativité des coefficients : Tests de Wald

 Repose sur des propriétés asymptotiques de l'estimateur

$$
\blacktriangleright H_0: a_1 = \ldots = a_j = 0
$$

- Statistique de test  $W_i \sim Khi^2_{(i)}$ 
	- On privilégie le test du rapport de vraisemblance pour les petites bases de données car il est plus puissant.

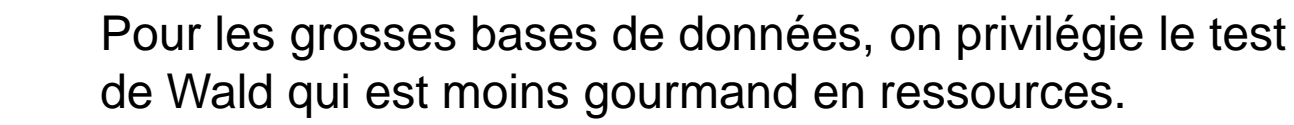

# Partie 2 : Interprétations

- ▶ 1. Interprétation des coefficients
- ▶ 2. Les interactions

## Interprétation des coefficients

Interprétation des coefficients : Risque relatif, odds, odds-ratio

- Risque relatif : surcroit de chance d'être positif du groupe exposé par rapport au groupe témoin
- ▶ Odds : rapport de probabilités dans un groupe
- Odds-ratio : rapport entre l'odds du groupe exposé et l'odds du groupe témoin

Interprétation des coefficients : Le cas de la régression simple

- $\blacktriangleright$  Survie = f(age)
- $\triangle$  Odds = 0,45
	- Les adultes avaient 2,2 fois plus de risque de décéder que de rester en vie.
- $\triangleright$  Odds-ratio = 0,41
	- On a 2,4 fois plus de chance de survivre en étant enfant qu'en étant adulte.
- Definitervalle de confiance de l'OR : [0,28 ; 0.61]
	- Lien significatif entre l'âge et la survie

Interprétation des coefficients : Le cas de la régression simple

### $\rightarrow$  Survie = f(classe)

#### **Estimation par l'analyse du maximum de vraisemblance**

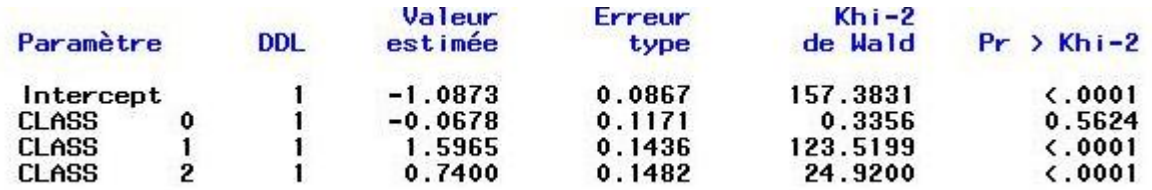

#### **Estimation des odds-ratio**

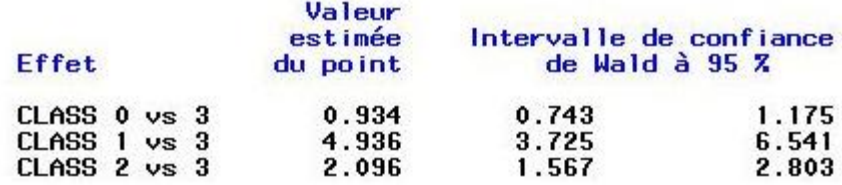

Interprétation des coefficients : Le cas de la régression multiple

### $\blacktriangleright$  Survie = f(sexe, age)

#### **Estimation par l'analyse du maximum de vraisemblance**

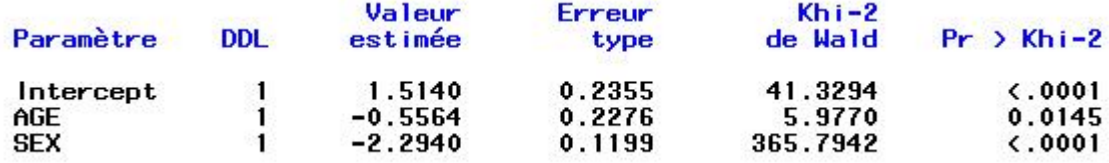

#### **Estimation des odds-ratio**

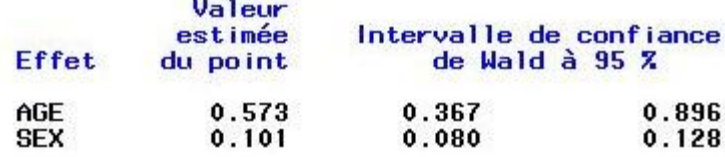

## Les interactions

Les interactions : Définir les interactions entre variables explicatives

### ▶ Exemple :

- $\delta$  X<sub>1</sub> = adulte et X<sub>2</sub> = sexe masculin
- $\delta$  Z =  $X_1$ \* $X_2$  = 1 si adulte ET sexe masculin  $\circ$  Z = 0
	- Si adulte et de sexe féminin
	- Si enfant et de sexe masculin
	- Si enfant et de sexe féminin

## Application aux données du Titanic

#### **Estimation par l'analyse du maximum de vraisemblance**

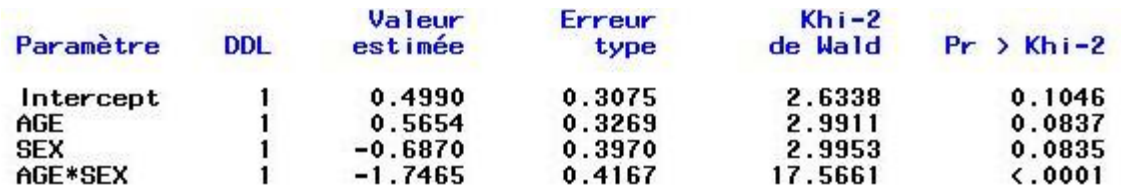

- $\blacktriangleright$  Logit = 0,5 + 0,57 x Adulte 0,69 x Homme - 1,75 x Homme \* Adulte
- $\Delta_{\text{logit}}(\text{sexe}) = -0,69 1,75 \times 1 = -2,44$
- $e^{-2,44} = 0.09$ 
	- Un homme adulte a 11 fois plus de risque de se noyer qu'une femme adulte
- Un garçon a 3 fois plus de chance de survivre qu'un homme

## Partie 3 : Pour un meilleur modèle

- ▶ 1. Sélection de variables
- ▶ 2. Analyse des résidus

## La sélection de variables

La sélection de variables : Pourquoi la sélection ?

- Moins il y aura de variables, plus facile sera l'interprétation
- Le déploiement sera facilité
- ▶ Plus de chance que le modèle soit robuste ◦ Principe du Rasoir d'Occam
- La sélection manuelle est à préférer (à condition d'être expert dans le domaine)

La sélection de variables : Pourquoi la sélection ?

## Procédures pas-à-pas :

- Sélection FORWARD
- Sélection BACKWARD
- Méthode STEPWISE

La sélection de variables : Sélection par optimisation

## Objectif : minimiser un des 2 critères :

- AIC =  $-2LL + 2 \times (J+1)$
- BIC =  $-2LL + ln(n) \times (J+1)$ 
	- Avec -2LL la déviance
	- J+1 le nombre de paramètres à estimer
	- J le nombre de variables explicatives

La sélection de variables : Sélection par optimisation

### $\blacktriangleright$  Survie = f(classe, sexe, age)

#### **Estimation par l'analyse du maximum de vraisemblance**

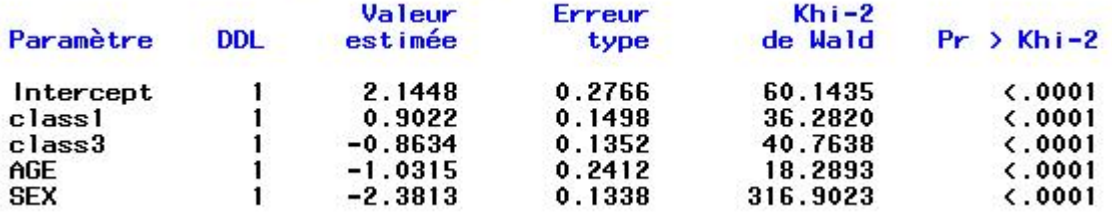

#### **Estimation des odds-ratio**

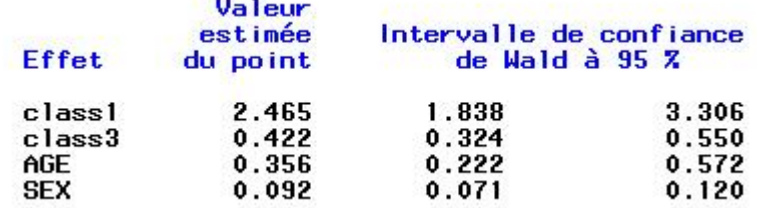

La sélection de variables : Sélection par optimisation

### $\blacktriangleright$  Survie = f(classe, sexe, age)

### ◦ Avec interaction

#### **Estimation par l'analyse du maximum de vraisemblance**

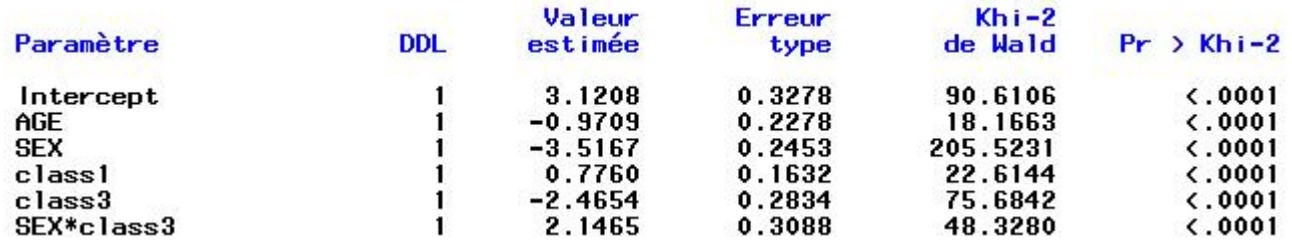

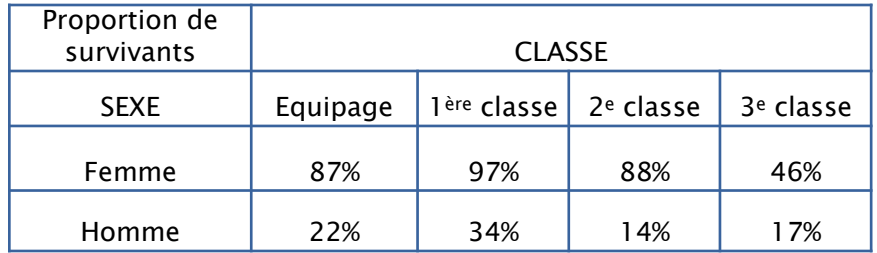

## Analyse des résidus

Analyse des résidus

### ▶ Deux tests principaux :

- Résidus de déviance (Ecart)
- Résidus de Pearson

H0 : Bon ajustement du modèle aux données H1 : Qualité du modèle insuffisante